# The book was found

# Cisco CCNA Networking For Beginners: The Ultimate Beginners Crash Course To Learn Cisco Quickly And Easily

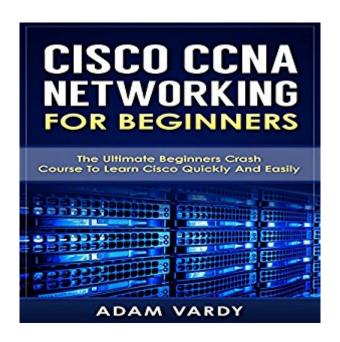

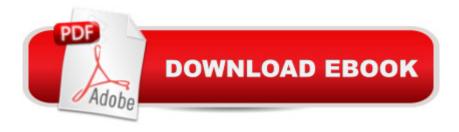

# Synopsis

Are You Ready to learn how to configure and operate Cisco equipment? If so, you've come to the right place - regardless of how little experience you may have! If you're interested in networking then you're going to want (or need!) to know and understand Cisco switches, routers, and more. This is your ultimate guide to getting the knowledge you need and passing your exam, too! There's a ton of other technical guides out there that aren't clear and concise and, in my opinion, use far too much jargon. My job is to teach you in simple, easy-to-follow terms how to get started and excel at Cisco networking! Here's a preview of what Cisco CCNA Networking for Beginners contains: An introduction to networking Networks and their building blocks IP addressing and subnets explained Cisco switches, routers, and IOS Understanding IP routing Network security - what you need to know Wide area networks (WANs) explained A preview of one of my other books

### **Book Information**

**Audible Audio Edition** 

Listening Length: 1 hour and 27 minutes

Program Type: Audiobook

Version: Unabridged

Publisher: Adam Vardy

Audible.com Release Date: October 13, 2015

Language: English

ASIN: B016J9TRKO

Best Sellers Rank: #6 in Books > Computers & Technology > Networking & Cloud Computing >

Networks, Protocols & APIs > LAN #53 in Books > Audible Audiobooks > Nonfiction > Computers

## Customer Reviews

This book is mediocre at best. There are images that have formatting errors from copy/paste, the resolution of photos are scaled down in a non-vector format, and the book is 82 pages long. It's good for beginners, but the content is okay. I could make better graphics for this book using MS Paint. You can find all the information you need online, especially on Youtube.

When you work in a large company, you will often encounter massive and complex networks composed of multi-layer protocols, different devices, and in various locations. It can be a real challenge to set up, manage, and troubleshoot such complicated networks. Moreover, as technologies improve, networks should also evolve. Implementing changes to a complicated

network is usually difficult.

Mister Vardy needs a better editor, or an editor at all. The book is acceptably well-written but there are grammar and spelling errors in large quantity (for a published work.) Tends to get distracting. Content is 4/5.

If you want to study computer network, start to read this book. Helpful if you are an IP network beginner and acquiring some fast and easy to learn facts about networking. Adam does an amazing job of explaining what you need to know about Cisco Routing & Switching. This book was extremely helpful, easy to read, & easy to understand!

Been wanting to know more about Cisco for I only know a little. I've tried reading several books about it but it was so difficult for me to comprehend. This book is way much better. The progression of the topics were well though out. The terms used are very simple that even beginners like me could understand. This book helped me a lot!

This book was extremely helpful, easy to read, & easy to understand especially for beginners. If you want to be a Cisco Certified Network Associate then I personally recommend this book. A well-detailed book that discussed the concepts of Cisco CCNA and it's great in getting started in qualifying in IT industry!

CISCO I never understood this book. I never know about networking. So I got the chance to read this book. What I like about this book is it teaches you the simplest way on how to understand how CCNA works. This book is really intended for beginners like me.

Cisco CCNA Networking is new to me but I already heard it in some of my friends. This book easy to read and understand. I have found a lot of good information that has helped knowledge as well. Just after reading through it I can't wait to get started on my path to a great career in networking! One of the best Iâ <sup>TM</sup>ve read so far.

### Download to continue reading...

Cisco CCNA Networking for Beginners: The Ultimate Beginners Crash Course to Learn Cisco Quickly and Easily Cisco CCENT Networking for Beginners: The Ultimate Beginners Crash Course to Learn Cisco Quickly and Easily Subnetting For Beginners: How To Easily Master IP Subnetting

And Binary Math To Pass Your CCNA (CCNA, Networking, IT Security, ITSM) Guitar: How to Quickly and Easily Memorize the Guitar Fretboard: Learn Every Note, Improve Your Technique, and Have a Blast Playing Music - Easily Adapted ... (Scott's Simple Guitar Lessons Book 1) Cisco CCNA Simplified: Your Complete Guide to Passing the CCNA Routing and Switching Exam Python: Python Programming Course: Learn the Crash Course to Learning the Basics of Python (Python Programming, Python Programming Course, Python Beginners Course) Network Fundamentals: CCNA Exploration Companion Guide (Cisco Networking Academy) CCNA Data Center - Introducing Cisco Data Center Networking Study Guide: Exam 640-911 Crochet for Beginners: Learn to Crochet Quickly & Easily Along with 15 Step-by-Step Patterns Learn C++ In A DAY: The Ultimate Crash Course to Learning the Basics of C++ In No Time (C++, C++ Course, C++ Development, C++ Books, C++ for Beginners) Korean Flash Cards Kit: Learn 1,000 Basic Korean Words and Phrases Quickly and Easily! (Hangul & Romanized Forms) (Audio-CD Included) Guitar: How to Memorize the Fretboard: Quickly and Easily Learn the Notes on the Guitar Neck Airbrush T-Shirts: Learn How You Can Quickly & Easily Airbrush Your T-Shirts The Right Way Even If You're a Beginner, This New & Simple to Follow Guide Teaches You How Without Failing How to Airbrush Nails: Learn How You Can Quickly & Easily Airbrush Your Nails The Right Way Even If You're a Beginner, This New & Simple to Follow Guide Teaches You How Without Failing How to Create Powerful Powerpoint 2010 Presentations Quickly and Easily: A Quick-start Guide to Using Powerpoint (Business Basics for Beginners Book 19) AP® Biology Crash Course Book + Online (Advanced Placement (AP) Crash Course) AP® U.S. History Crash Course Book + Online (Advanced Placement (AP) Crash Course) AP® European History Crash Course Book + Online (Advanced Placement (AP) Crash Course) AP® English Literature & Composition Crash Course Book + Online (Advanced Placement (AP) Crash Course) AP® U.S. Government & Politics Crash Course Book + Online (Advanced Placement (AP) Crash Course)

Dmca